# Manual Rca Mp3 Player User

Thank you very much for reading Manual Rca Mp3 Player User. Maybe you have knowledge that, people have look numerous times for their chosen novels like this Manual Rca Mp3 Player User, but end up in infectious downloads.

Rather than enjoying a good book with a cup of tea in the afternoon, instead they cope with some harmful bugs inside their desktop computer.

Manual Rca Mp3 Player User is available in our digital library an online access to it is set as public so you can get it instantly. Our books collection spans in multiple countries, allowing you to get the most less latency time to download any of our books like this one. Merely said, the Manual Rca Mp3 Player User is universally compatible with any devices to read

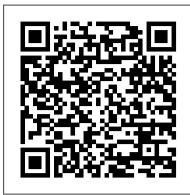

HWM Teamcom Books

Wouldn't it be nice to have a single volume that tells you how to, say, learn the basics of calligraphy, develop an aerobic exercise routine, and increase your computer memory? How to Do Just about Anything gives you all these plus more than 1,200 clearly laid- out directions for everything from home repair and appliance maintenance to answers to etiquette questions. This browser's feast is more than a match for the Internet, with every page serving up something to capture your interest. (Look up Pilot lights and you'll probably find yourself reading about how easy is it to make Pimientos.) A sampling of the things you'll learn to do, organized here by type: Home, garden, and auto Make a simple cushion cover; build and maintain a pond; cut gasoline costs Food and drink Match pasta shapes to sauces; make your own butter; cure a hangover Health and fitness Measure your blood pressure; give CPR; learn Pilates Clothing and grooming Store clothes properly; tie a bow tie; banish dandruff Behavior and etiquette Impress a date; deflect bullying; escape a bore Family matters Draw up a family tree; organize a successful reunion; housetrain a pet Sports and games Make sense of rugby; win at Scrabble; work a cryptic crossword Arts and crafts help them master the modern world. Whether it 's practical Draw a face; learn embroidery basics; make silk flowers Nature Identify animal footprints; choose the right campsite; survive an avalanche Electronics and the Web Unfreeze an iPad; start a blog; sell goods on eBayEasy-to-understand instructions (often step-by-step) can turn even the most all-thumbs adult or youngster into an enthusiastic do-it- yourselfer. All told, How to Do Just About Anything is a practical-and highly enjoyable-book for the whole family. The Audio Expert Createspace Independent Publishing Platform PCMag.com is a leading authority on technology, delivering Labsbased, independent reviews of the latest products and services. Our expert industry analysis and practical solutions help you make better buying decisions and get more from technology. HWM "O'Reilly Media, Inc."

instructions you will be loading and watching videos, listening to music, using the voice recorder, reading eBooks, even recording music from your favorite radio stations.

Popular Mechanics "O'Reilly Media, Inc."

Take control of your digital living room! Yeah, you - there in the plaid, tattered Bark-O-Lounger. Put the tasty beverage down and take hold of this remote and game controller. Make your TiVo, Ultimate TV, Xbox, or GameCube do your bidding. W show you how to use these PCs in sheep's clothing to be king of your domain (or at least the area immediately surrounding your recliner).

### Popular Mechanics W Media

Popular Mechanics inspires, instructs and influences readers to help them master the modern world. Whether it 's practical DIY home-improvement tips, gadgets and digital technology, information on the newest cars or the latest breakthroughs in science -- PM is the ultimate guide to our high-tech lifestyle. <u>Statistics: Informed Decisions Using Data</u> John Wiley & Sons Indianapolis Monthly is the Circle City's essential chronicle and guide, an indispensable authority on what 's new and what 's news Through coverage of politics, crime, dining, style, business, sports, and arts and entertainment, each issue offers compelling narrative stories and lively, urbane coverage of Indy's cultural landscape. Indianapolis Monthly John Wiley & Sons

Popular Science gives our readers the information and tools to improve their technology and their world. The core belief that Popular Science and our readers share: The future is going to be better, and science and technology are the driving forces that will help make it better.

Global Sources Electronics Audio Amateur Incorporated Popular Mechanics inspires, instructs and influences readers to DIY home-improvement tips, gadgets and digital technology, information on the newest cars or the latest breakthroughs in science -- PM is the ultimate guide to our high-tech lifestyle. DJing For Dummies "O'Reilly Media, Inc."

The Audio Expert is a comprehensive reference book covering all aspects of audio, with both practical and theoretical explanations. It advantage of all it has to offer. Windows 7 Bible covers navigation changes such as pinning to the task bar, full screen preview with invisible windows, Jump Lists, Home Group, Sticky Notes, and many others. It shows you how to use Internet Explorer 8, including features like Web Slices and Network view changes, and guides you through all the new desktop features. This

reference thoroughly examines all three parts of the new platform: Windows 7 Core OS, the Windows Live applications, and Windows Live Services. Windows 7 Bible shows you everything you need to know to make the most of Microsoft's new operating system. Covers Windows Live Essentials, including Windows Live Family Safety, Mail, Messenger, Movie Maker, Photo Gallery, Toolbar, Writer, and Microsoft Office Outlook Connector Shows how to use Windows Live Services, including Hotmail and Spaces Explores new features including Desktop Gadgets Gallery, Desktop Windows manager, updated Fax and DVD Maker, an updated "Devices and Printers" option, and Sticky Notes Explains new features in the Calculator, ribbon features in applets such as Paint and WordPad, the new Media Center, and searching updates Fully covers the first complete overhaul of applets in a decade With Windows 7 Bible at your side, you can learn as much or as little as you need to know for the way you use Windows.

## HWM

An introduction to digital music that provides information on getting music from the Web, playing music on a personal computer, making MP3 files, creating a digital jukebox, and other related topics.

#### Windows 7 Bible

Popular Science gives our readers the information and tools to improve their technology and their world. The core belief that Popular Science and our readers share: The future is going to be better, and science and technology are the driving forces that will help make it better.

#### <u>HWM</u>

Selain diharuskan memiliki wawasan yang luas tentang musik, seorang Disc Jockey (DJ) dituntut untuk melakukan tugasnya melalui penguasaan dan penggunaan bermacam alat DJ seperti turntable, CDJ, DJ Mixer, dan Komputer. Menguasai beberapa alat tambahan seperti DJ controller, Effector, dll juga merupakan nilai plus. Buku ini membahas berbagai materi seperti sejarah, teknik, tips dan trik serta panduan tentang latihan dasar, hingga tahap lanjut (advance) yang berguna untuk melakukan pertunjukan live sebagai seorang DJ. Popular Mechanics

PCMag.com is a leading authority on technology, delivering Labsbased, independent reviews of the latest products and services. Our

Popular Mechanics inspires, instructs and influences readers to help them master the modern world. Whether it 's practical DIY home-improvement tips, gadgets and digital technology, information on the newest cars or the latest breakthroughs in science -- PM is the ultimate guide to our high-tech lifestyle.

*How to Do Just About Anything* John Wiley & Sons Explains how to use the portable music player to perform functions including play music, store personal contact and calendar information, download and use applications, and use as a video player.

User Manual for the Unbranded MP4 Player with AMV Video Penguin

Read the feedback we have received on this user manual for MP3 and MP4 players. \* awesome!!!!!! finally got my mp3 player to work!!!! thanks!!!!!!! That is the information that thousands of people are looking for !!! \* This product saved my life. I was ready to throw my MP4 Player against the wall. A+++ \* Great book, easy to follow instructions. \* With this manual and the instructions I was able to work with my mp3/4.thanks! \* Manual seems very useful indeed. Thanks. \*The manual was so understanding. The best money I ever spent. Thank you. \*He has accumulated needed info for Chinapod great purchase. \*Clear directions for using generic MP3 player. Thank you! \*Great! so nice to have English that actually makes sense! \*SaaWEEEET! Thanks so much for the info. Thanks Your Product Helped Out A Ton. Great Purchase. INDESPENSIBLE for these chinese mp3 players. GREAT PRODUCT; thanks. With my User Manual you will also be able to download all the software that you need, saving you a ton of money. Learn how to convert YouTube videos, google video, Apple Quicktime, RealMedia, DVD, Windows Media Video, AVI, 3gp, 3g3, flv, gvi, ihone, ipod, m4v, mov, mp4, mpg, ogg, rm, rmvb, vob, Learn how to extend the battery life How to adjust the settings, what programs are best for music management. store personal contact and calendar information, and use as a Learn how to convert and load those eBooks you have. You will learn portable FireWire drive. troubleshooting techniques including how to fix problems, like "Disk error" "Disk Empty"...Songs only playing for a few seconds e.t.c. Record and save voice recordings. Learn how to get the device from turning itself off when you don't want it to. With my easy to follow

is written for people who want to understand audio at the deepest, most technical level, but without needing an engineering degree. The Audio Expert explains how audio really works in much more depth than usual, using common sense plain-English explanations and mechanical analogies, with minimal math. It uses an easy to read conversational tone, and includes more than 400 figures and photos to augment the printed text. However, this book goes beyond merely explaining how audio works. It brings together the concepts of audio, aural perception, musical instrument physics, acoustics, and basic electronics, showing how they ' re intimately related. It also describes in great detail many practices and techniques used by recording and mixing engineers, including video production and computers. This book is meant for intermediate to advanced recording engineers and audiophiles who want to become experts. There 's plenty for beginners too. One unique feature is explaining how audio devices such as equalizers, compressors, and A/D converters work internally, and how they ' re spec' d and tested, rather than merely describing how to use them. There 's plenty of myth-busting and consumerism too. The book doesn 't tell readers what brand power amplifier to buy, but it explains in great detail what defines a good amplifier so people can choose a first-rate model wisely without over-paying. Most explanations throughout the book are platform-agnostic, applying equally to Windows and Mac computers, and to most software and hardware. Many audio and video examples are included to enhance the written text. The new edition offers many updates and improvements throughout. New sections on coding an equalizer, comparing microphone preamps, testing results of loudspeaker isolation devices, new online video content on music theory, plus incorporated chapters on MIDI basics, computers, video production, plus new myth-busters, and much more! Popular Science Hal Leonard Corporation Singapore's leading tech magazine gives its readers the power to

decide with its informative articles and in-depth reviews. Popular Science Simon and Schuster

Provides information on using a PC, covering such topics as hardware, networking, burning CDs and DVDs, using the Internet, and upgrading and replacing parts.

Electronics Buying Guide 2006 Taylor & Francis

Explains how to use the portable music player with a Windows PC or a Macintosh computer to perform functions including play music,

How to Buy and Sell (Just About) Everything

This comprehensive reference by a Microsoft expert covers all aspects of the new Windows release The much-anticipated release of Windows 7 will have numerous changes, and you'll need a complete guide to take full

expert industry analysis and practical solutions help you make better buying decisions and get more from technology.

Mergent International Manual

Singapore's leading tech magazine gives its readers the power to decide with its informative articles and in-depth reviews.